# **GXBRU\$ - Update Progress Bar on GX**

The GXBRU\$ routine is used to update a Progress Bar on GX windows. Furthermore, GXBRU\$ will return an exception if the optional Cancel button has been pressed.

The GXBAR\$ routine must be used to display an initial Progress Bar before GXBRU\$ can be used.

# **1. Invocation**

To update a Progress Bar code:

CALL GXBRU\$ USING *up*

where *up* is a control block of the following format:

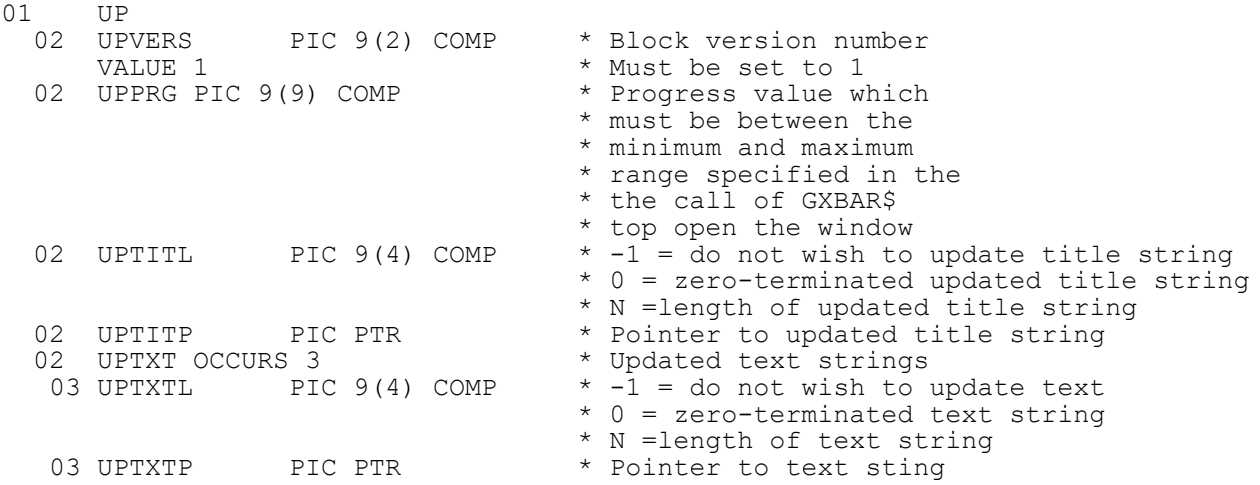

## **2. STOP Codes and Exception Conditions**

The following STOP codes may be generated by GXBRU\$:

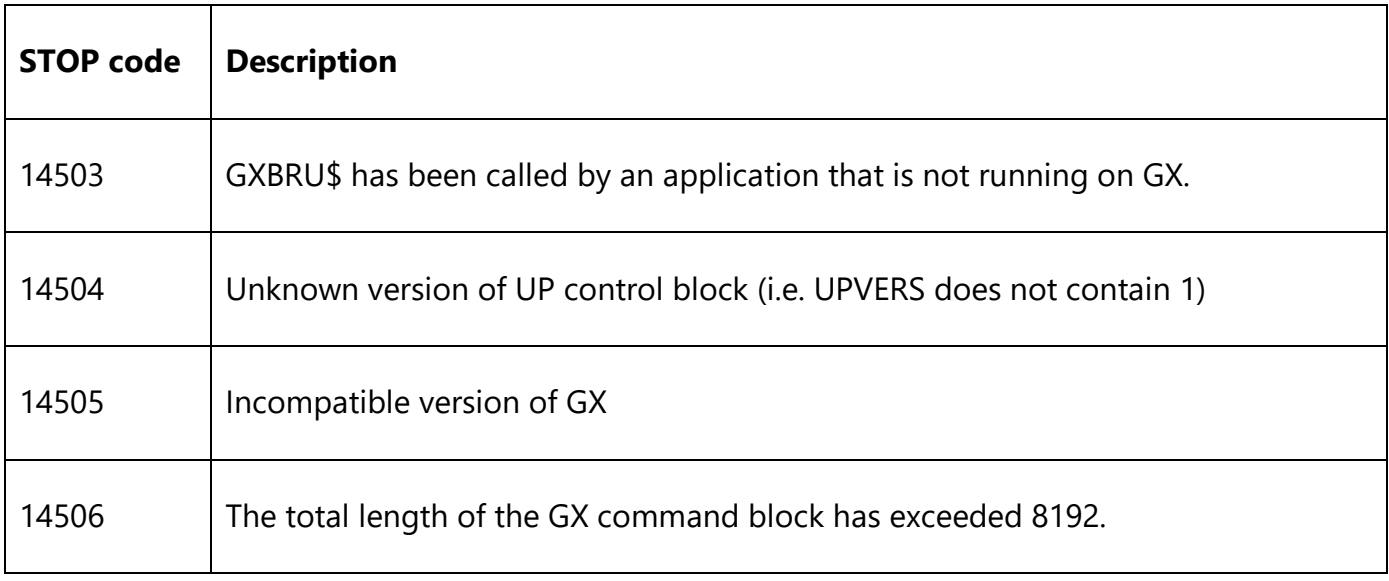

The following exception conditions may be returned by GXBRU\$:

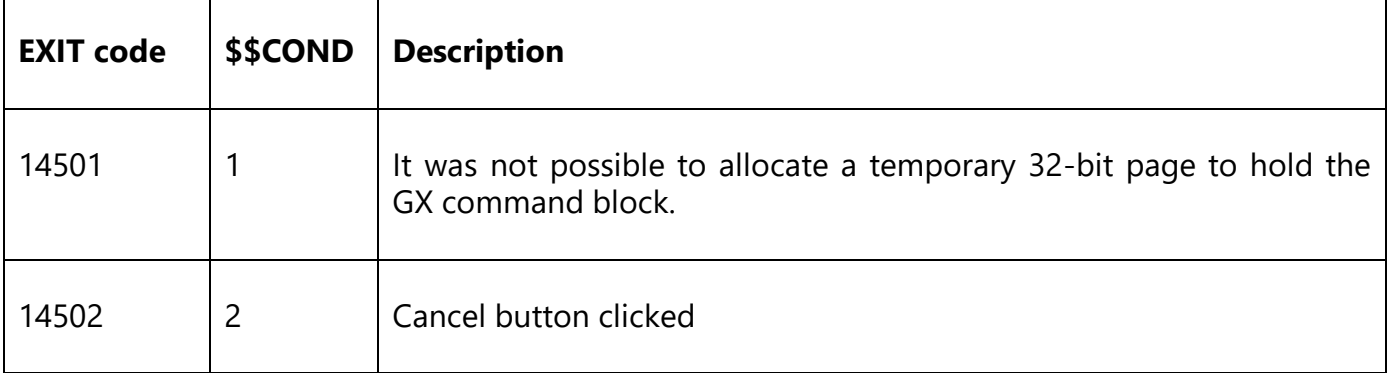

#### **3. Programming Notes**

GXBRU\$ is only available when running on GX. Any attempt to use GXBRU\$ on a non-GX terminal will result in a STOP code.

Before GXBRU\$ is used to *update* a Progress Bar, GXBAR\$ **must** be used to display an *initial* Progress Bar.

**Important Note 1:** In order for the Progress Bar to maintain the focus there must be no accepts in any other window between the initial call of GXBAR\$ (to display the Progress Bar) and the final call of GXBAR\$ (to remove the Progress Bar).

**Important Note 2:** GXBRU\$ is typically called repeatedly within a processing loop. Although a single GXBRU\$ operation is relatively fast the time required to complete multiple GXBRU\$ calls can be significant if this routine is called during **every** iteration of a processing loop. You are advised to include logic to avoid calling GXBRU\$ every time within a loop. For example:

```
MOVE 0 TO Z-DIVISOR<br>DO WHILE condition TRUE * TOP OF LOOP
DO WHILE condition TRUE * TOP OF LOOP<br>ADD 1 TO Z-DIVISOR * BUMP DIVISOR
        ADD 1 TO Z-DIVISOR<br>IF Z-DIVISOR = 100
               MOVE 0 TO Z-DIVISOR<br>CALL GXBRU$ etc.
       END
       Main processing in loop
ENDDO
```
- 
- 
- 
- \* TIME FOR ANOTHER UPDATE<br>\* RESET COUNTER
- 
- \* DILUTED GXBRU\$ CALLS

## **4. Examples**

[EXAMPLE REQUIRED]

### **5. Copy-Books**

See copy-book "u\$" in copy-library S.SYS32. Note that this copy-book **MUST** be expanded using a SUBSTITUTING clause. For example:

COPY "u\$" USING "UP"

### **6. See Also**

GXBAR\$ - Display initial Progress Bar